# El lenguaje CLIPS

Javier Béjar

Inteligencia Artificial - 2023/2024 1Q

CS - FIB

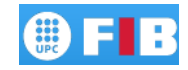

#### El sistema CLIPS

- $\circledcirc$  CLIPS es un entorno para desarrollar sistemas expertos
- } Este define un lenguaje que permite la representación de conocimiento declarativo y procedimental
- $\circ$  Su lenguaje permite representar reglas de producción y frames
- $\circ$  Su base es un motor de inferencias con razonamiento hacia adelante
- $\circledcirc$  El motor de inferencias esta implementado sobre un intérprete del lenguaje
- } El lenguaje CLIPS deriva su sintaxis del lenguaje LISP
- $\circ$  Se trata de un lenguaje parentizado con notación prefija
- $\circ$  Los tipos de datos predefinidos que nos interesarán son: reales, enteros, strings, símbolos, apuntador a hechos, nombre de instancia y apuntador a instancia.
- $\circledcirc$  Los tipos habituales poseen los operadores mas comunes
- ◎ El lenguaje de CLIPS auna tres paradigmas de programación: lenguaje de reglas, lenguaje funcional, lenguaje orientado a objetos

## El lenguaje de reglas

- } Los dos elementos que permiten representar problemas utilizando reglas de producción son los hechos y las reglas.
- $\circ$  Los hechos en CLIPS pueden ser de dos tipos *ordered facts* y *deftemplate facts*
- } Los Ordered Facts tienen formato libre, por lo tanto no tienen una estructura predefinida, siguen el esquema:

```
(relacion p1 p2 ... pn)
```
 $\circ$  relación ha de ser un símbolo, el resto de parámetros puede ser de cualquier tipo, por ejemplo

> (padre juan pedro) (num-hijos juan 2)

- } Los deftemplate facts tienen una estructura predefinida, podrían asimilarse a representaciones al estilo de los frames.
- ◎ Definimos una serie de campos (slots). Cada campo puede tener una serie de restricciones como tipo, cardinalidad y un valor por defecto (constante o función para calcularlo)

```
(deftemplate nombre-template "comentario"
             (slot nombre-slot)
             (multislot nombre-slot))
```
 $\circ$  Por ejemplo:

(deftemplate persona (slot nombre (type STRING)) (slot edad (type INTEGER) (default 0)))

```
\circ La creación de hechos se realiza mediante la sentencia assert (uno solo) o
  deffacts (un conjunto), por ejemplo:
   (assert (padre pepe juan))
   (assert (persona (nombre "pedro") (edad 25)))
   (deffacts mis-hechos
           (casa roja) (pelota verde)
           (persona (nombre "luis") (edad 33)))
```
- $\circ$  (facts) permite saber que hechos hay definidos
- $\circ$  (clear) borra todos los hechos definidos
- } (retract <indice-hecho>) elimina el hecho identificado por el indice dado
- $\circ$  (get-deftemplate-list) retorna la lista de deftemplates definidos

 $\circledcirc$  Las reglas en CLIPS estan formadas por:

- Una parte izquierda (LHS) que define las condiciones a cumplir
- Una parte derecha (RHS) que define las acciones a realizar

 $\circ$  Sintaxis:

```
(defrule nombre-regla "comentario"
     (condicion-1) (condicion-2) ...
     \Rightarrow(accion-1) (accion-2) ...)
```
- $\circ$  Las variables definen patrones en las condiciones de las reglas
- $\circ$  Se denotan poniendo un interrogante delante del nombre (?variable)
- $\circledcirc$  Existen variables anónimas (no importa su valor) para un valor ? o para múltiples valores \$?
- } Durante la ejecución se nstanciarán las variables de las reglas con valores que permitan cumplir sus condiciones
- $\circ$  Las variables de las reglas son locales, si queremos definir variables globales debemos usar la construcción defglobal (las variables globales se denotan ?\*variable\*)
- $\circ$  Tipos de condiciones en LHS
	- Patrones constantes, con variables o con wildcards: se instancian directamente con hechos en la base de hechos
	- Expresiones not, and, or, exist y forall con patrones
	- Tests de expresiones sobre las variables vinculadas (test)
- $\circledcirc$  Los patrones indican qué tipo de hechos deben instanciar las reglas, estos se establecen a través de restricciones sobre variables o valores constantes
- $\circ$  Estas restricciones se pueden combinar mediante conectivas logicas  $\circ$  (no), & (y)  $y \mid (o)$
- ⊙ Se pueden usar condiciones complejas precedidas de :
- $\circ$  Persona mayor de 18 años: (persona (edad ?x&: (> ?x 18)))
- } Persona de nombre juan o pedro: (persona (nombre juan|pedro))
- $\circledcirc$  Dos personas con nombres diferentes: (persona (nombre ?x)) (persona (nombre ?y $(x^2)$ )
- } Nadie se llama pedro: (not (persona (nombre pedro)))
- $\circ$  Todo el mundo es mayor de edad: (forall (persona (nombre ?n)  $(\text{edad } ?x))$   $(\text{test } (> ?x 18)))$

} Podemos obtener la dirección del hecho que instancia un patrón mediante el operador <-, por ejemplo:

```
(defrule mi-regla
          ?x <- (persona (nombre juan))
         \Rightarrow(retract ?x)
)
```
} En la parte derecha de las reglas podemos poner cualquier sentencia válida en clips (ver manual)

- $\circ$  Las reglas de CLIPS se organizan en módulos
- } Permiten estructurar el conocimiento y poder focalizar la ejecución de las reglas según su objetivo
- $\circ$  La definición de un módulo se realiza mediante

(defmodule <nombre> "comentario" <export-import>)

- $\circ$  Nada de lo definido en un módulo es visible salvo que lo exportemos
- $\circledcirc$  Para utilizar construcciones de otro módulo tambien tenemos que importarlas explícitamente
- $\circ$  Existe un módulo por defecto llamado MAIN al que pertenece todo lo no definido en otro módulo

} La exportación de construcciones de un módulo se realiza incluyendo la sentencia export en su definición. Podemos exportar cualquier cosa que definamos, por ejemplo:

> (defmodule A (export deftemplate cubo)) (defmodule A (export deftemplate ?ALL))

} La importación de construcciones a un módulo se realiza incluyendo la sentencia import en su definición. Podemos importar cualquier cosa visible que este definida en otro módulo, por ejemplo:

(defmodule B (import A deftemplate cubo))

- } Podemos restringir qué módulos se usan para la ejecución de reglas mediante la sentencia (focus <modulo>\*)
- $\circledcirc$  Esta sentencia se puede incluir en la parte derecha de una regla para poder cambiar explícitamente de módulo
- } Se puede hacer que la ejecución se focalice en el módulo de la última regla ejecutada declarando la propiedad auto-focus en una regla, por ejemplo:

```
(defrule JUAN::mi-regla
           (declare (auto-focus TRUE))
           (persona (nombre juan))
     \Rightarrow ...
```
El intérprete de reglas tiene definidas unas estrategias de resolución de conflicto

- $\circ$  Profundidad, las nuevas activaciones pasan al principio
- $\circ$  Anchura, las nuevas activaciones pasan al final
- ◎ Simplicidad, ante la misma posibilidad de activar, se prefiere las menos específicas (especificidad medida respecto a la complejidad de las condiciones)
- $\circledcirc$  Complejidad, tienen preferencia las reglas más específicas
- ◎ Estrategia LEX, recencia de los hechos instanciados, tomando los hechos instanciados ordenadamente en cada regla y siguiendo orden lexicográfico de recencia
- } Estrategia MEA, Se ordenan por recencia respecto al hecho que instancia la primera condición, en caso de empate se sigue la estrategia LEX
- $\circledcirc$  Aleatoria, se disparan las reglas en orden aleatorio

### El lenguaje funcional de CLIPS

- $\circ$  CLIPS incluye un lenguaje de programación funcional
- $\circ$  Éste permite definir nuevas funciones o programar las acciones a realizar en la parte derecha de las reglas
- $\circ$  Toda sentencia o estructura de control es una función que recibe unos parámetros y retorna un resultado (paradigma funcional)
- $\circ$  Asignación a una variable, retorna el valor asignado (bind <var> <valor>)
- $\circ$  Sentencia alternativa, retorna el valor de la última acción evaluada

(if <exp> then <accion>\* [else <accion>\*])

} Bucle condicional, retorna falso, excepto si hay una sentencia de retorno que rompa el bucle

(while <exp> do <accion>\*)

◎ Bucle sobre un rango de valores, retorna falso, excepto si hay una sentencia de retorno

 $(loop-for-count (*var* < v-i) *ev-f*) do *Caccion*)$ 

- } Ejecuta un conjunto de sentencias secuencialmente, retorna el valor de la última (progn <accion>\*)
- $\circ$  Romper la ejecución de la estructura de control retornando el valor de la expresión

#### (return <expr>)

◎ Romper la ejecución de una estructura de control

#### (break)

} Alternativa caso, cada case se compara con el valor evaluado. Retorna la última expresión o falso si ningun case se cumple

> (switch <expr> (case (<comp>) then <accion>\*)\* [(default <accion>\*)])

 $\circ$  La construcción deffunction permite definir nuevas funciones (deffunction <nombre> "Comentario" (<?parametro>\* [<\$?parametro-wilcard>]) <accion>\*)

- $\circledcirc$  La lista de parámetros puede ser variable, el parametro wilcard incluye en una lista el resto de parámetros
- $\circledcirc$  La función retorna la última expresión evaluada

## Orientación a objetos en CLIPS

- } El lenguaje orientado a objetos de CLIPS permite representar la estructura del conocimiento
- ◎ Se puede considerar como una extensión del constructor deftemplate que pretende completar la posibilidad de usar frames como herramienta de representación
- } Podemos definir clases como en los lenguajes orientados a objetos con slots y métodos
- ◎ CLIPS tiene definido un conjunto inicial de clases que organizan los tipos predefinidos de CLIPS estableciendo una jerarquía entre ellos
- $\circ$  La sentencia que permite definir una clase es defclass
- $\circledcirc$  Para definir una clase hay que especificar:
	- 1. El nombre de la clase
	- 2. Una lista de sus superclases (heredará de estas sus slots y métodos)
	- 3. Declaración de si es una clase abstracta o no (permitimos definir instancias)
	- 4. Si permitimos que instancias de esta clase puedan vincularse a patrones en la LHS de una regla
	- 5. Definición de los slots de la clase (slot, multi-slot)
- $\circ$  Toda clase debe tener como mínimo una superclase

```
(defclass ser-vivo
          (is-a USER)
          (role abstract)
          (pattern-match non-reactive)
          (slot respira (default si)))
```

```
(defclass persona
         (is-a ser-vivo)
         (role concrete)
         (pattern-match reactive)
         (slot nombre))
```
La definición de slots incluye nuevas propiedades:

- } (default ?DERIVE|?NONE|<exp>\*)
- $\circ$  (default-dynamic <expr>\*)
- $\circ$  (access read-write|read-only|initialize-only)
- $\circ$  (propagation inherit | no-inherit)
- $\circ$  (visibility public private)
- } (create-accessor ?NONE|read|write|read-write)
- $\circledcirc$  Tambien se puede declarar el tipo, cardinalidad, ...

)

- $\circ$  make-instance crea instancias de una clase
- $\circledcirc$  Al crear una instancia damos valor a sus slots, por ej: (make-instance juan of persona (nombre "juan"))
- } Podemos crear conjuntos de instancias con la sentencia definstances, por ej: (definstances personas (juan of persona (nombre "juan")) (maria of persona (nombre "maria"))
- $\circledcirc$  La interacción con los objetos se realiza mediante mensajes
- $\circledcirc$  Estos mensajes tienen manejadores (*message handlers*) que los procesan y realizan la tarea indicada
- $\circ$  Se definen mediante la sentencia defmessage-handler, su sintaxis es idéntica a la de las funciones.

(defmessage-handler <clase> nombre

 $\langle tipo-h \rangle$   $(\langle param \rangle *)$   $\langle expr \rangle *)$ 

 $\circ$  Existen diferentes tipos de manejadores pero nosotros solo los definiremos del tipo primary

- $\circledcirc$  Por defecto toda clase tiene definidos un conjunto de manejadores, por ejemplo: init, delete, print
- $\odot$  Al definir create-accessor en un slot estamos creando dos mensajes, get-nombre\_slot, put-nombre\_slot para acceder y modificar el valor del slot
- } El acceso a los slots de un objeto dentro de un manejador se realiza mediante la variable ?self, poniendo : delante del nombre del slot, por ejemplo:

(defmessage-handler persona escribe-nombre () (printout t "Nombre:" ?self:nombre crlf)) } El envío de los mensajes se realiza mediante la sentencia send, el nombre de la instancia se pone entre corchetes, por ejemplo:

> (send [juan] escribe-nombre) (send [juan] set-nombre "pedro")

- } Los manejadores se pueden definir en cada clase, por lo tanto las subclases pueden ejecutar los manejadores de sus superclases. Para los de tipo primary estos se inician desde la clase más específica, si se quiere ejecutar los de las superclases se ha de usar la sentencia call-next-handler
- $\circledcirc$  Debe haber siempre como mínimo un manejador primary para cada mensaje

} Para poder usar instancias en la RHS de una regla se utiliza la sentencia object, por ejemplo:

```
(defrule regla-personas
      (object (is-a persona) (nombre ?x))
\Rightarrow...
)
```
- } La clase se ha de haber declarado como utilizable en la LHS de las reglas
- } La modificación de un slot de una instancia vuelve a permitir que se pueda volver a instanciar una regla con ella